# Projektowanie aplikacji ASP.NET Wykład 03/15 ASP.NET – elementy wspólne

Wiktor Zychla 2019/2020

## Spis treści

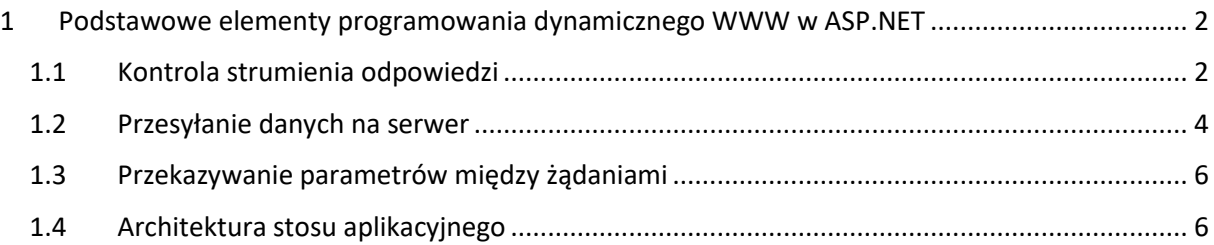

## <span id="page-1-0"></span>1 Podstawowe elementy programowania dynamicznego WWW w ASP.NET

Na bieżącym wykładzie zostaną omówione takie elementy ASP.NET które są wspólne dla wszystkich technologii przetwarzania, jakimi będziemy się dalej zajmować. Nie ważne więc czy to jest stare WebForms, współczesne MVC, WCF czy WebAPI, te elementy omówione niżej działają zawsze tak samo.

#### <span id="page-1-1"></span>1.1 Kontrola strumienia odpowiedzi

W poniższym, zaprezentowanym na wykładzie przykładzie używamy tej techniki do wygenerowania obrazka – licznika odwiedzin strony.

```
public partial class Image : System.Web.UI.Page
{
    protected void Page Load(object sender, EventArgs e)
     {
         string counterValue = this.Request.QueryString["counter"];
        int w = 120, h = 50;
         this.Response.Clear();
         System.Drawing.Image image = new Bitmap(w, h);
        using ( Graphics g = Graphics. From Image(image))
         {
             StringFormat sf = new StringFormat()
\{ Alignment = StringAlignment.Center,
                 LineAlignment = StringAlignment.Center
             };
             g.Clear(Color.Gray);
             g.DrawString(counterValue, new Font("Tahoma", 14),
                Brushes.Black, new Rectangle(0, 0, w, h), sf);
             image.Save(Response.OutputStream, ImageFormat.Png);
         }
         this.Response.End();
     }
}
```
Parametr wartości licznika może być odczytany na serwerze jakkolwiek, w naszym przykładzie jest odczytywany z parametru przekazanego przez przeglądarkę w adresie.

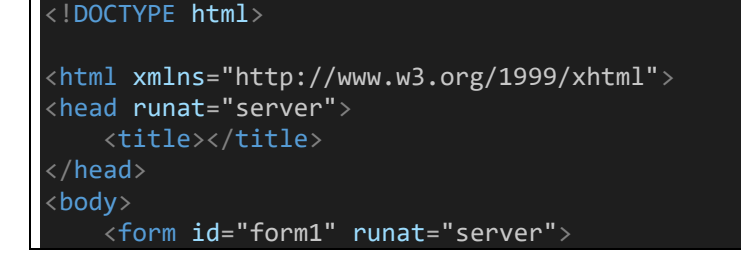

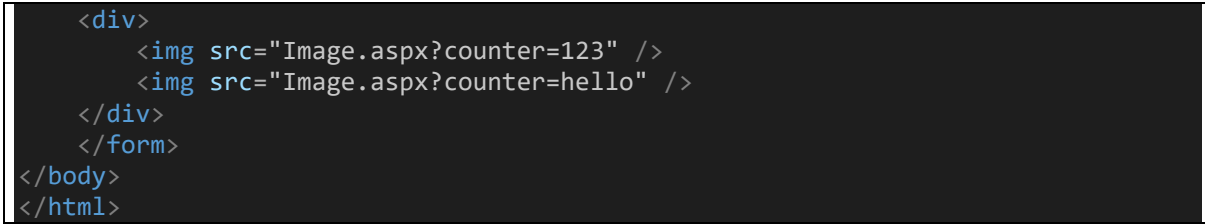

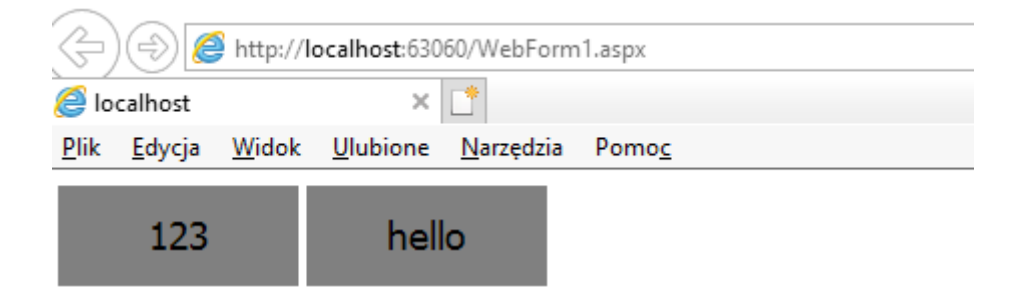

Przeglądarka interpretuje przesłaną przez serwer odpowiedź na podstawie nagłówka **Content-type**. Zmiana wartości tego nagłówka, w połączeniu z dodatkowym, opcjonalnym dodaniem wartości nagłówka **[Content-disposition](https://developer.mozilla.org/en-US/docs/Web/HTTP/Headers/Content-Disposition)**, pozwala w pełni kontrolować strumień odpowiedzi.

W szczególności, dla Content-disposition równego **attachment**, zmienia się sposób interpretacji zasobu przez przeglądarkę:

```
public partial class Image : System.Web.UI.Page
{
    protected void Page Load(object sender, EventArgs e)
     {
         string counterValue = this.Request.QueryString["counter"];
        int w = 120, h = 50;
         this.Response.Clear();
         this.Response.AppendHeader("Content-
disposition", "attachment; filename=image.png");
        System.Drawing.Image image = new Bitmap(w, h);
         using ( Graphics g = Graphics.FromImage(image))
         {
             StringFormat sf = new StringFormat()
\{ Alignment = StringAlignment.Center,
                 LineAlignment = StringAlignment.Center
             };
             g.Clear(Color.Gray);
             g.DrawString(counterValue, new Font("Tahoma", 14),
                Brushes.Black, new Rectangle(0, 0, w, h), sf);
```
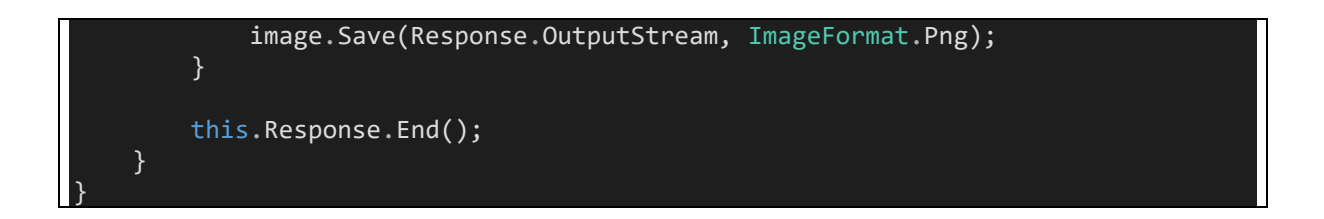

Przeglądarka zapyta użytkownika co należy zrobić ze wskazanym zasobem:

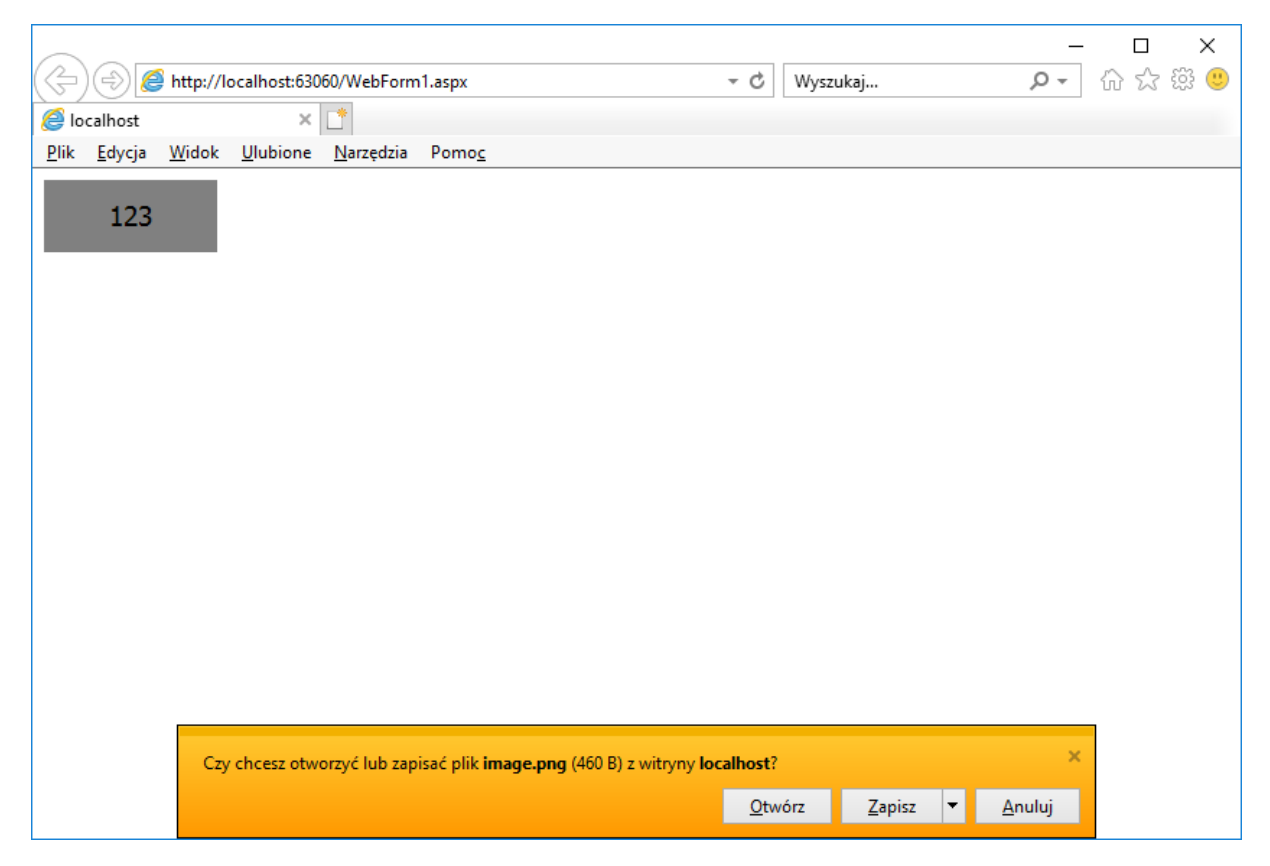

Tej techniki można używać do generowania z serwera dynamicznych dokumentów które użytkownik powinien móc "pobrać" do lokalnego środowiska, na przykład raportów, wydruków, faktur itd.

### <span id="page-3-0"></span>1.2 Przesyłanie danych na serwer

Przesyłanie danych na serwer przez użytkownika możliwe jest za pomocą formantu [FileUpload](https://msdn.microsoft.com/en-us/library/aa479405.aspx)

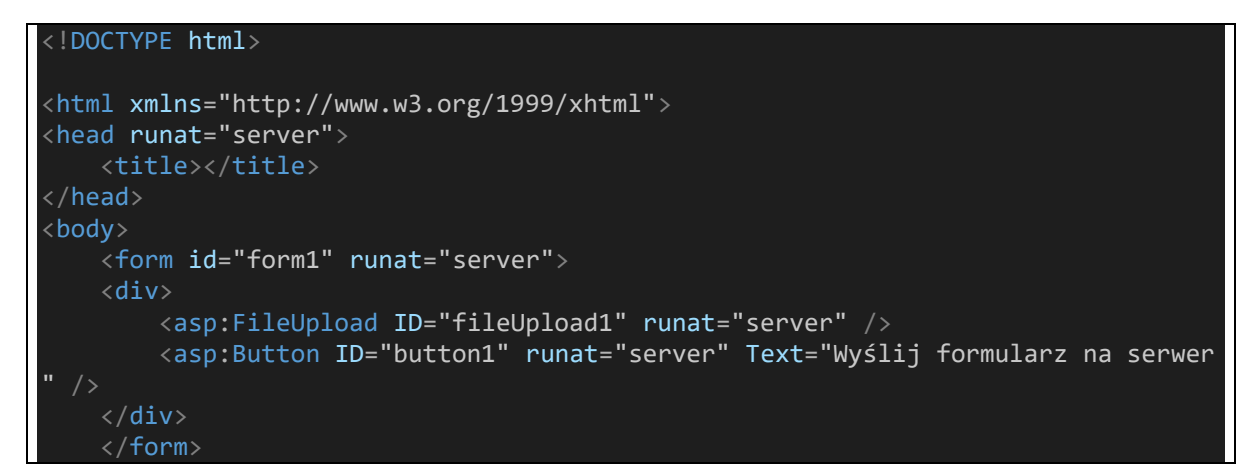

</body> </html>

który zmienia sposób generowania formularza – formularz otrzymuje specjalny typ zawartości [\(enctype\)](https://www.w3schools.com/tags/att_form_enctype.asp), **multipart/form-data:**

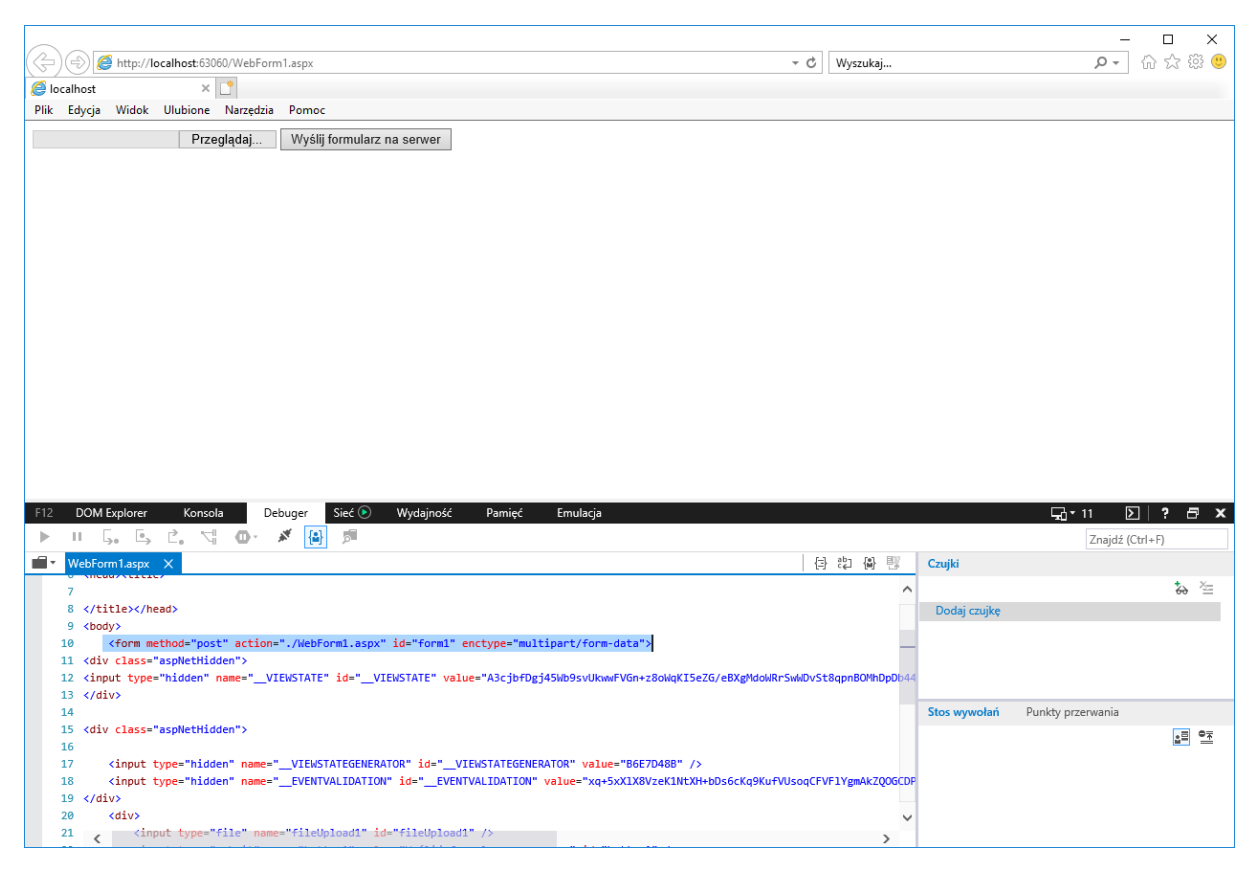

Taki typ zawartości formularza pozwala odesłać zawartość pliku, ponieważ do całego formularza nie jest stosowany standardowy sposób kodowania zawartości (klucz=wartość&klucz=wartość) tylko poszczególne elementy są oddzielone jawnym separatorem

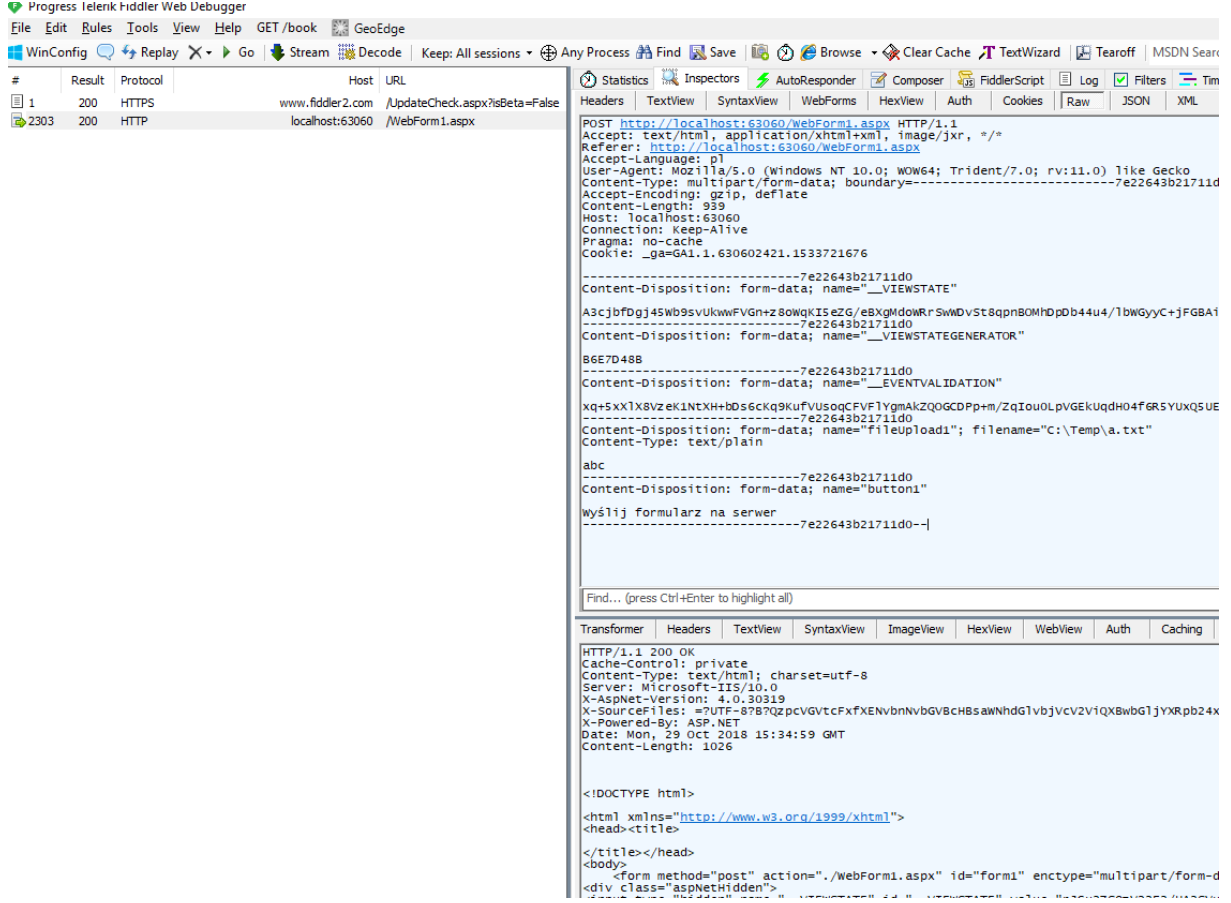

#### <span id="page-5-0"></span>1.3 Przekazywanie parametrów między żądaniami

Przekazywanie danych między żądaniami wymaga możliwości utrwalenia stanu i odtworzenia go przy ponownym przetwarzaniu na serwerze. Jest to możliwe za [pomocą szeregu technik](https://msdn.microsoft.com/en-us/library/6c3yckfw.aspx):

- Obiekt [ViewState](https://msdn.microsoft.com/en-us/library/ms972976.aspx)
- [HTTP cookies](https://msdn.microsoft.com/en-us/library/ms178194.aspx)
- [Adres żądania](https://msdn.microsoft.com/en-us/library/ms524784(v=vs.90).aspx)
- Bezpośredni [POST do innej strony](https://docs.microsoft.com/en-us/dotnet/api/system.web.ui.webcontrols.button.postbackurl?view=netframework-4.7.2)
- Kontenery serwerowe: Application, [Session,](https://msdn.microsoft.com/en-us/library/ms178581.aspx) Items

#### <span id="page-5-1"></span>1.4 Architektura stosu aplikacyjnego

Podczas wykładu omówimy przykładowy stos aplikacyjny wykorzystujący pojęcie tzw. [pseudosingletonu,](https://www.wiktorzychla.com/2010/12/container-based-pseudosingletons-in.html) w którym warstwa dostępu do danych jest ukryta za fasadą używającą wybranego kontenera (Application, Session, Items) do zarządzania czasem życia obiektu usługowego.